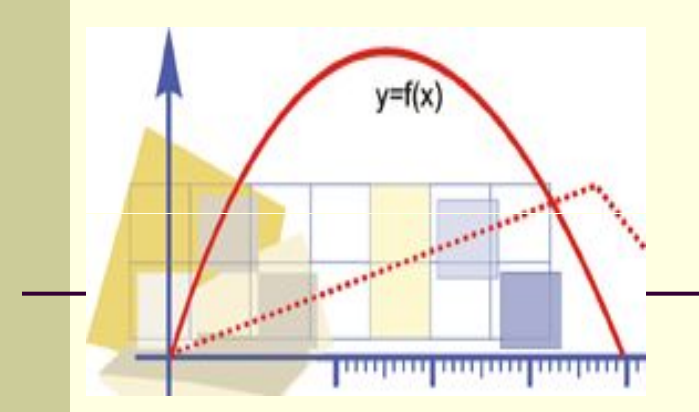

# Преобразование графиков функций

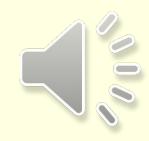

*Оригинал: МБОУ СОШ №5 – «Школа здоровья и развития» г. Радужный*

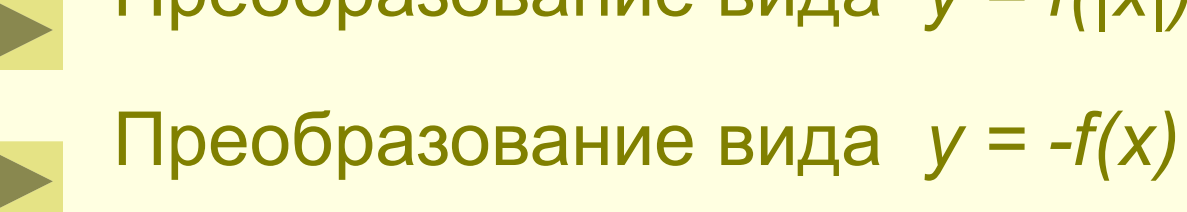

- Преобразование вида *y = f(|x|)*
- Преобразование вида *y = |f(x)|*
- Преобразование вида *y = f(mx)*
- Преобразование вида *y = f(x a)*
- Преобразование вида *y = f(x) + b*
- Преобразование вида *y = kf(x)*

#### Пусть задан график функции *y = f(x) все 7 преобразований с рисунками должны быть в конспекте*

### 1. Преобразование вида *y = kf(x)*

ৰ্∯

*— Это растяжение (сжатие) в k раз графика функции y = f(x) вдоль оси ординат*

*Сжатие*

*Если , |k| > 1, то происходит Растяжение*

> *Если , |k| < 1, то происходит*

### 1. Преобразование вида  $y = kf(x)$  $\n Thumep:\n $y = 3\sin x$$ \* Строим график функции у = sin х

\* Строим график функции у = 3sin х

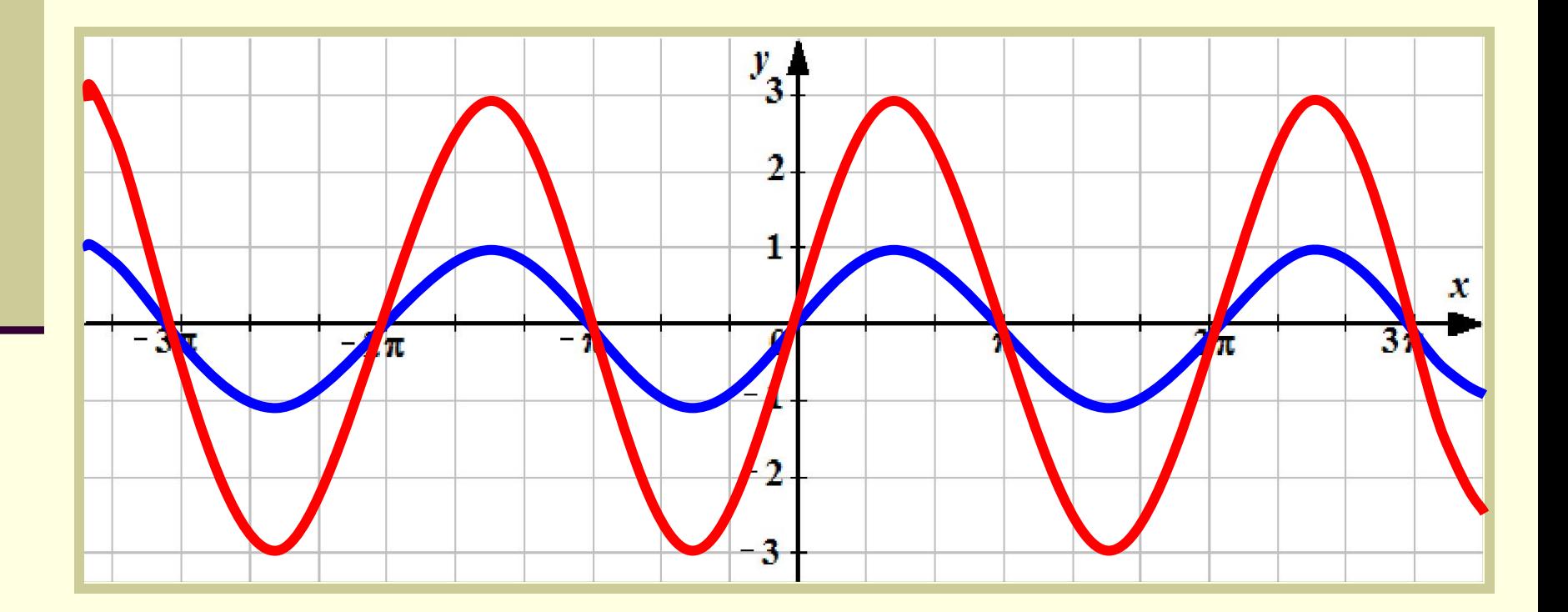

#### 2. Преобразование вида *y = f(x) + b*

*— Это параллельный перенос графика функции y = f(x) на b единиц вдоль оси ординат*

*Если b > 0, то*

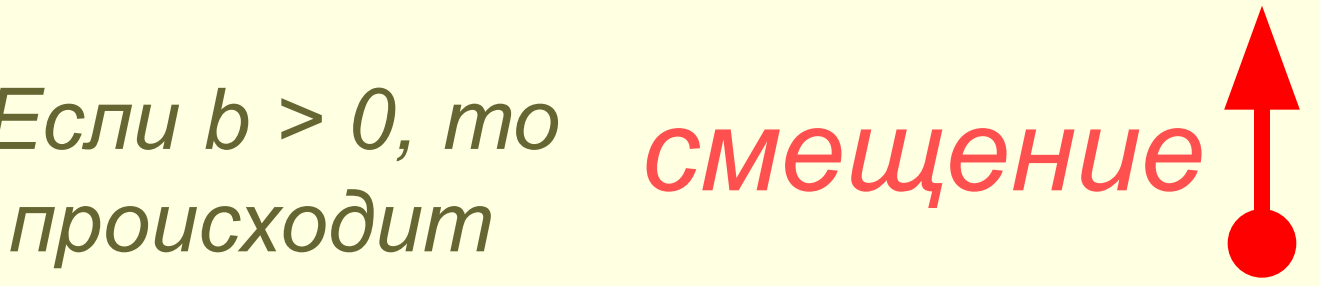

*Если b < 0, то*

 *происходит смещение*

2. Преобразование вида *y = f(x) + b Пример: y = sin x – 2*

❖ *Строим график функции у = sin x*

 $\triangleleft$  *Строим график функции у = sin x - 2* 

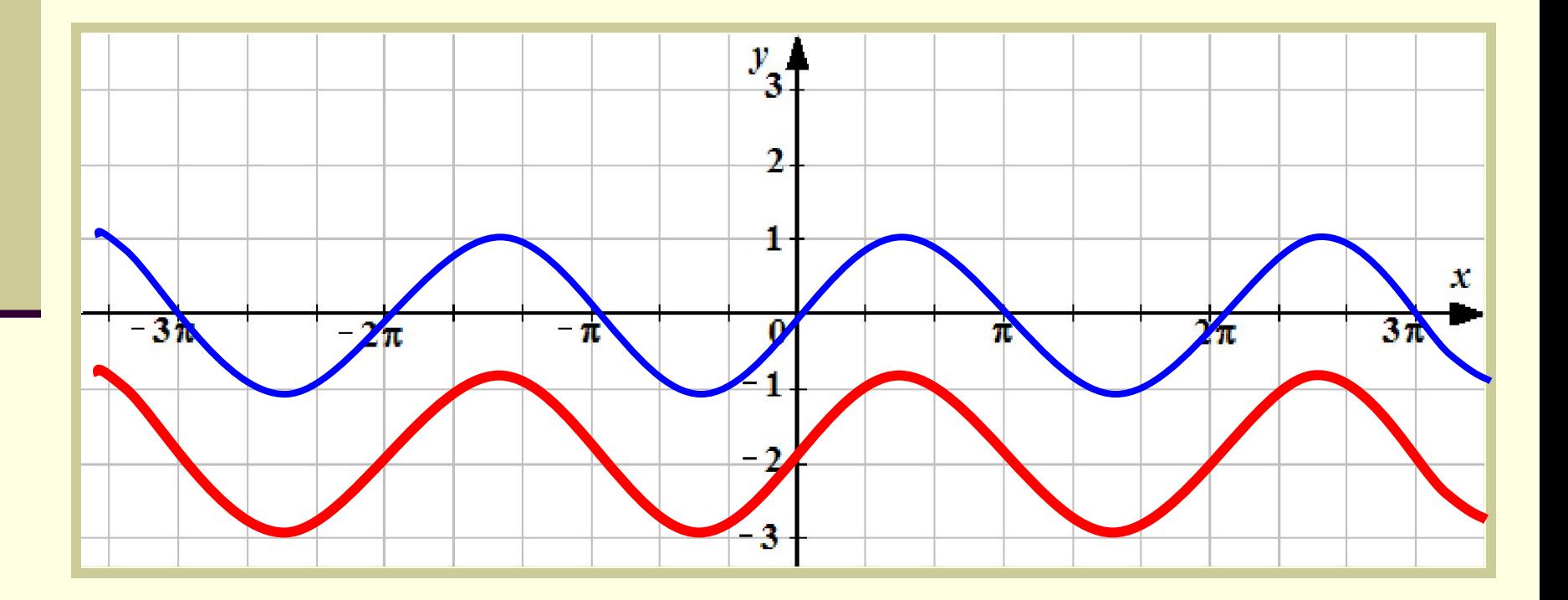

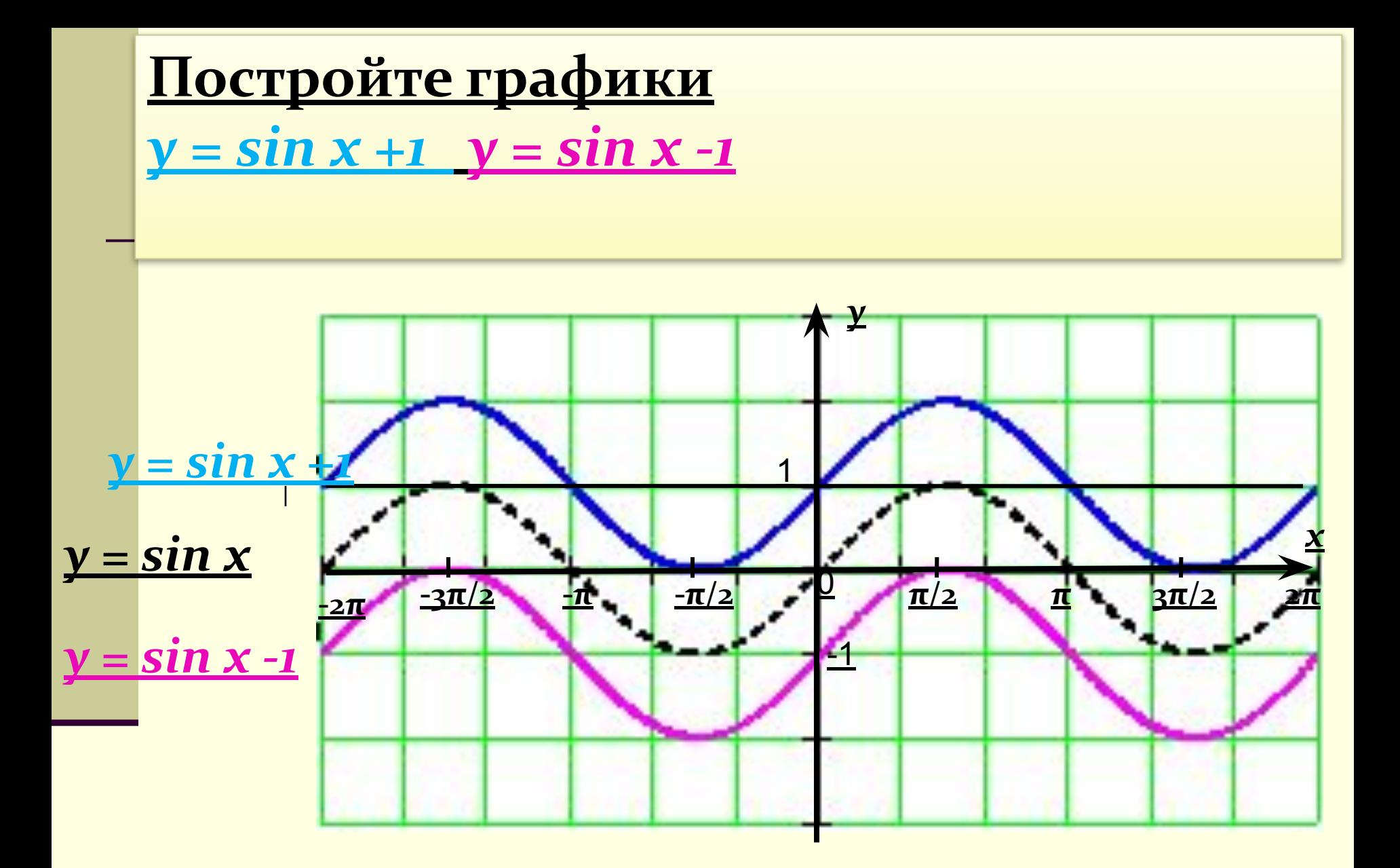

3. Преобразование вида  $y = f(x - a)$ 

— Это параллельный перенос графика функции у = f(x) на а единиц вдоль оси абсцисс

Если a > 0, то смещение происходит

> Если  $a < 0$ , то смещение происходит

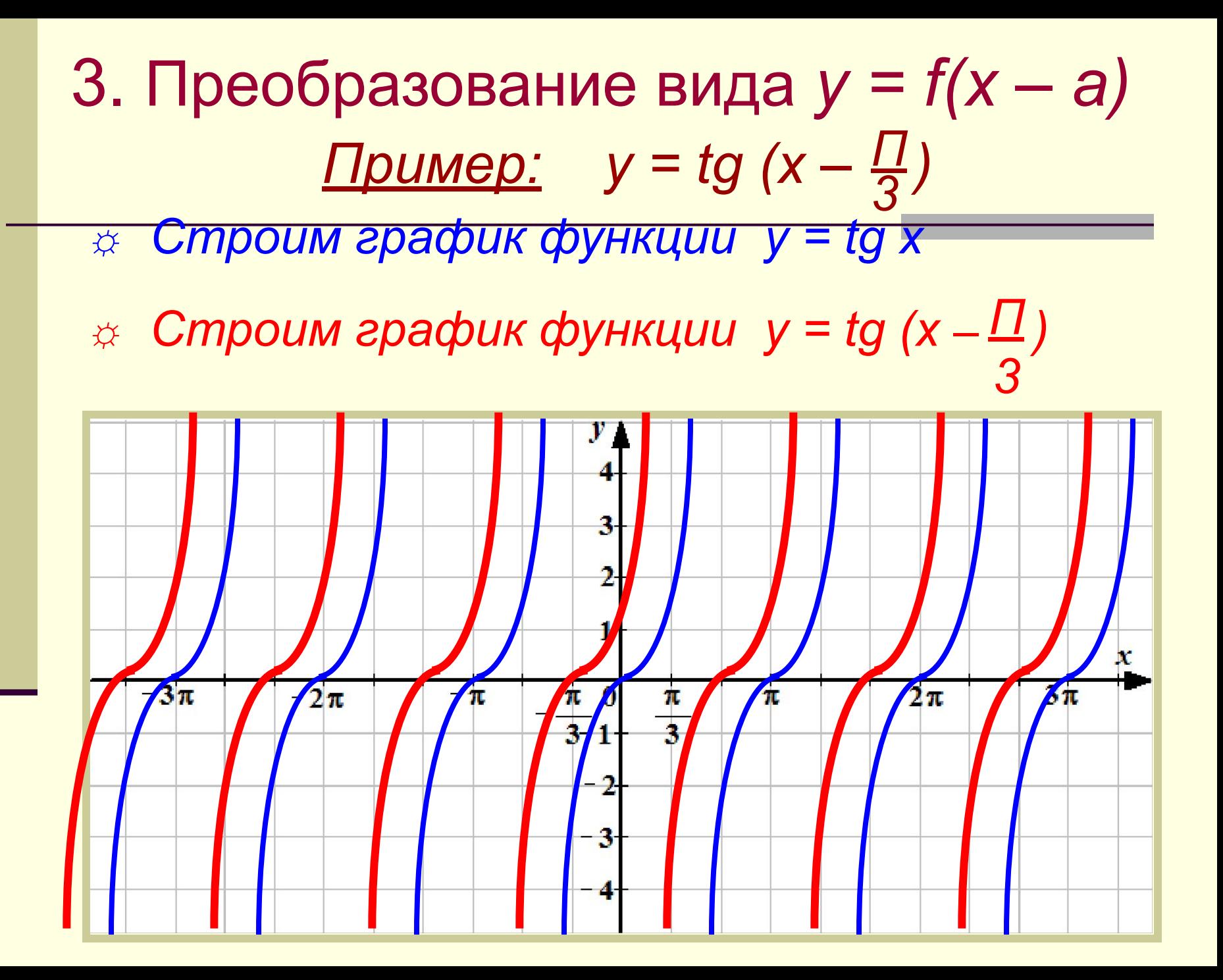

#### 4. Преобразование вида *y = f(mx)*

*— Это растяжение (сжатие) в m раз графика функции y = f(x) вдоль оси абсцисс*

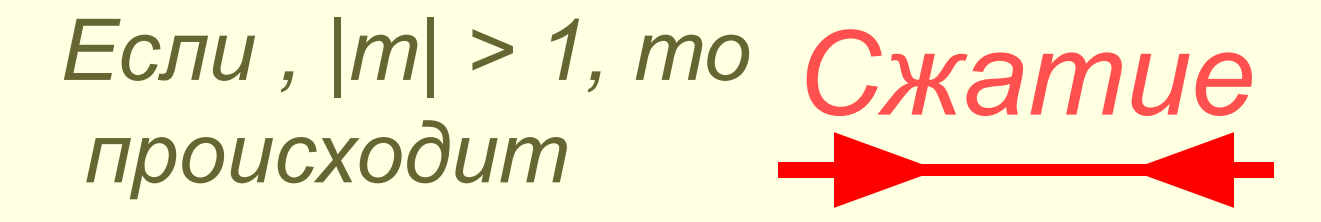

*Если , |m| < 1, то Растяжение происходит*

#### 4. Преобразование вида *y = f(mx) Пример: y = cos 2x*

☸*Строим график функции у = cos x*

 **<del>©</del><sup>***«***</sup> Строим график функции у = cos 2x** 

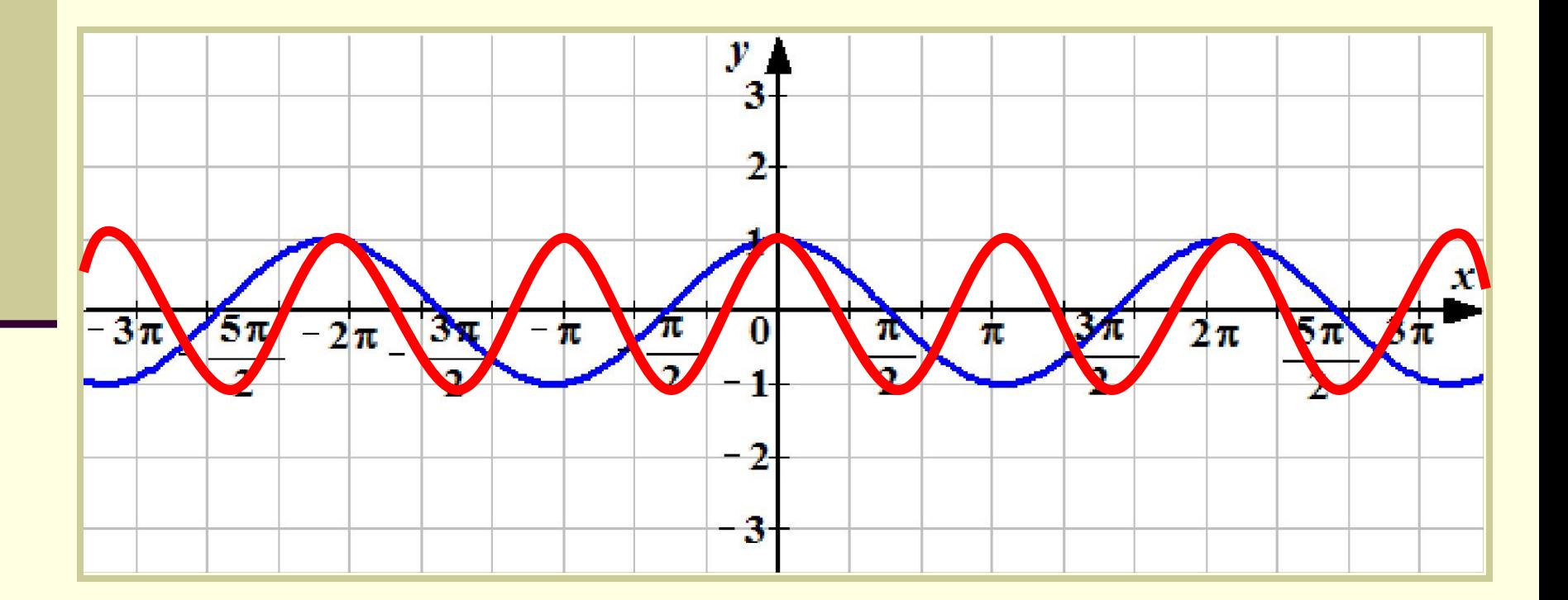

### 5. Преобразование вида  $y = |f(x)|$

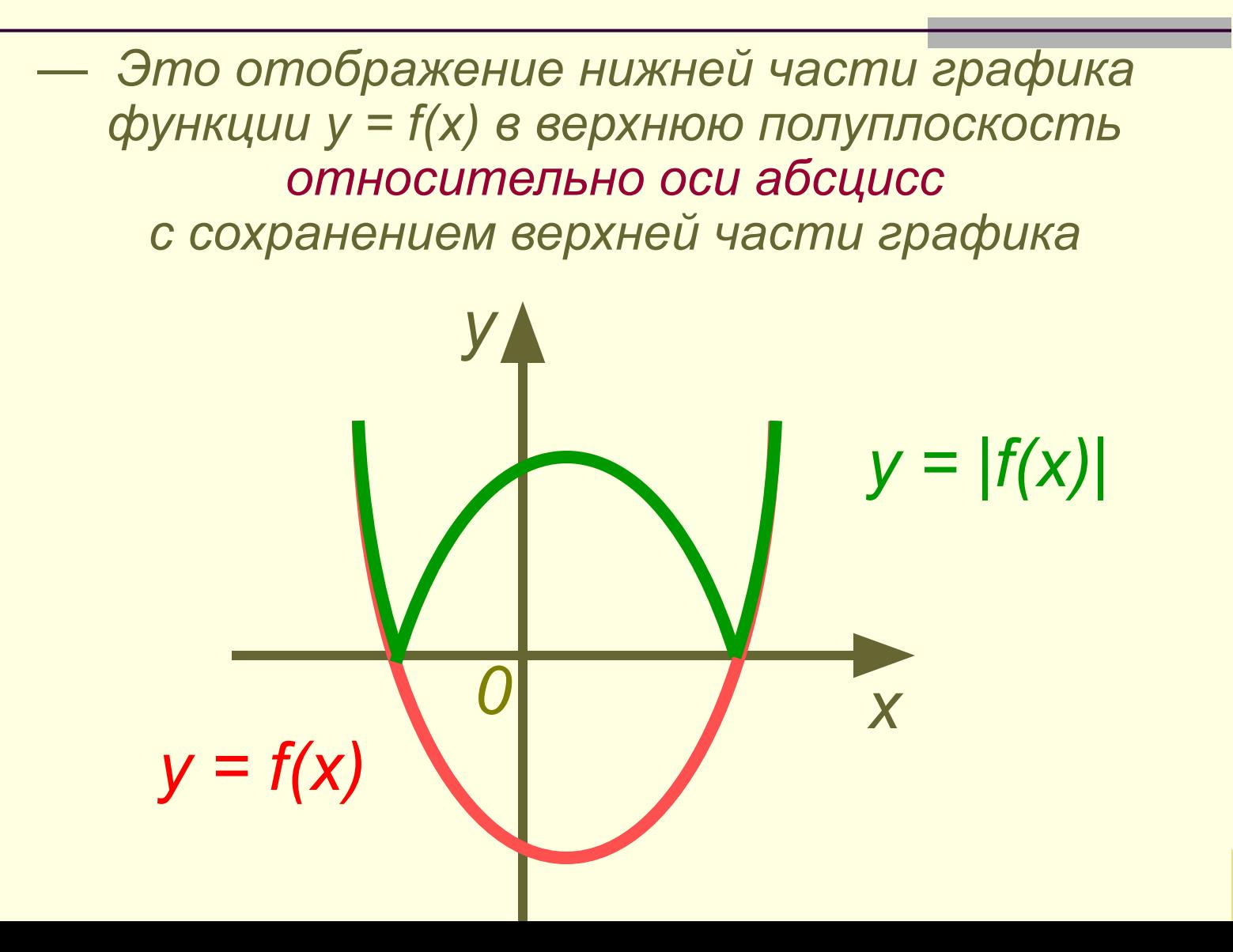

### 5. Преобразование вида *y = |f(x)| Пример: y = |cos x| Строим график функции у = cos x*

*Строим график функции у = |cos x|*

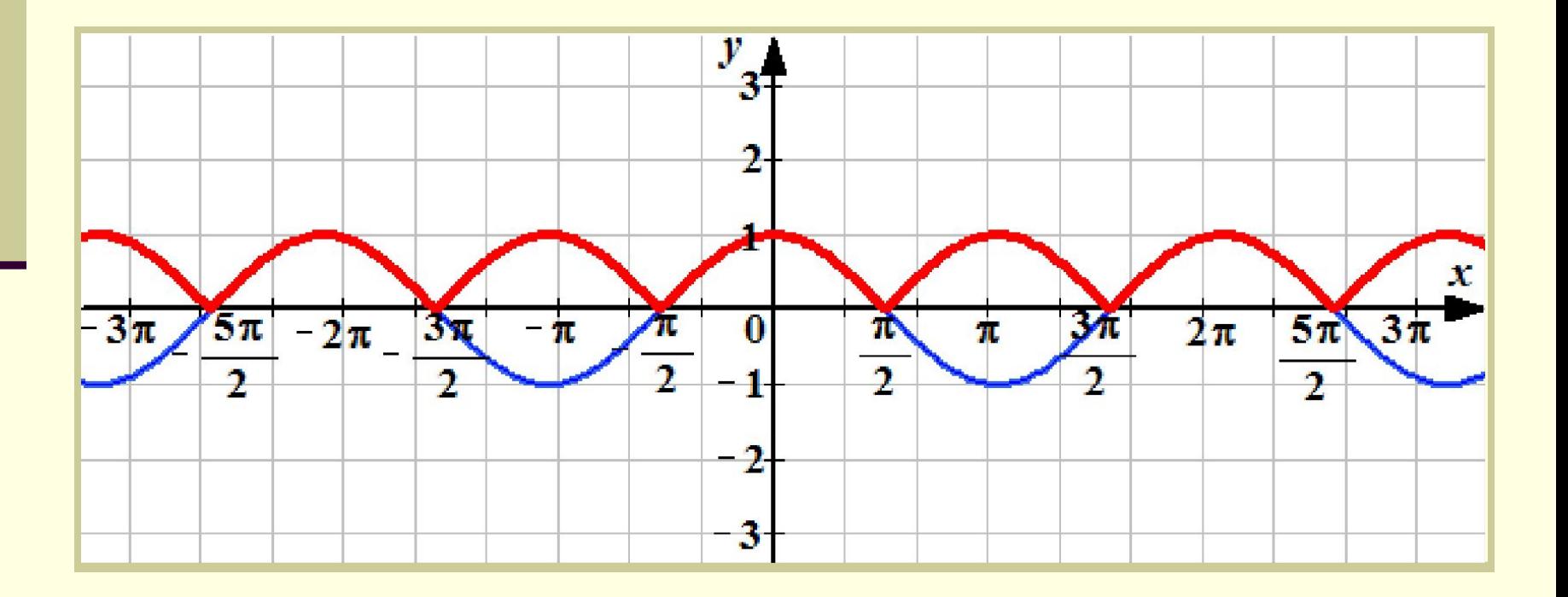

### 6. Преобразование вида  $y = f(|x|)$

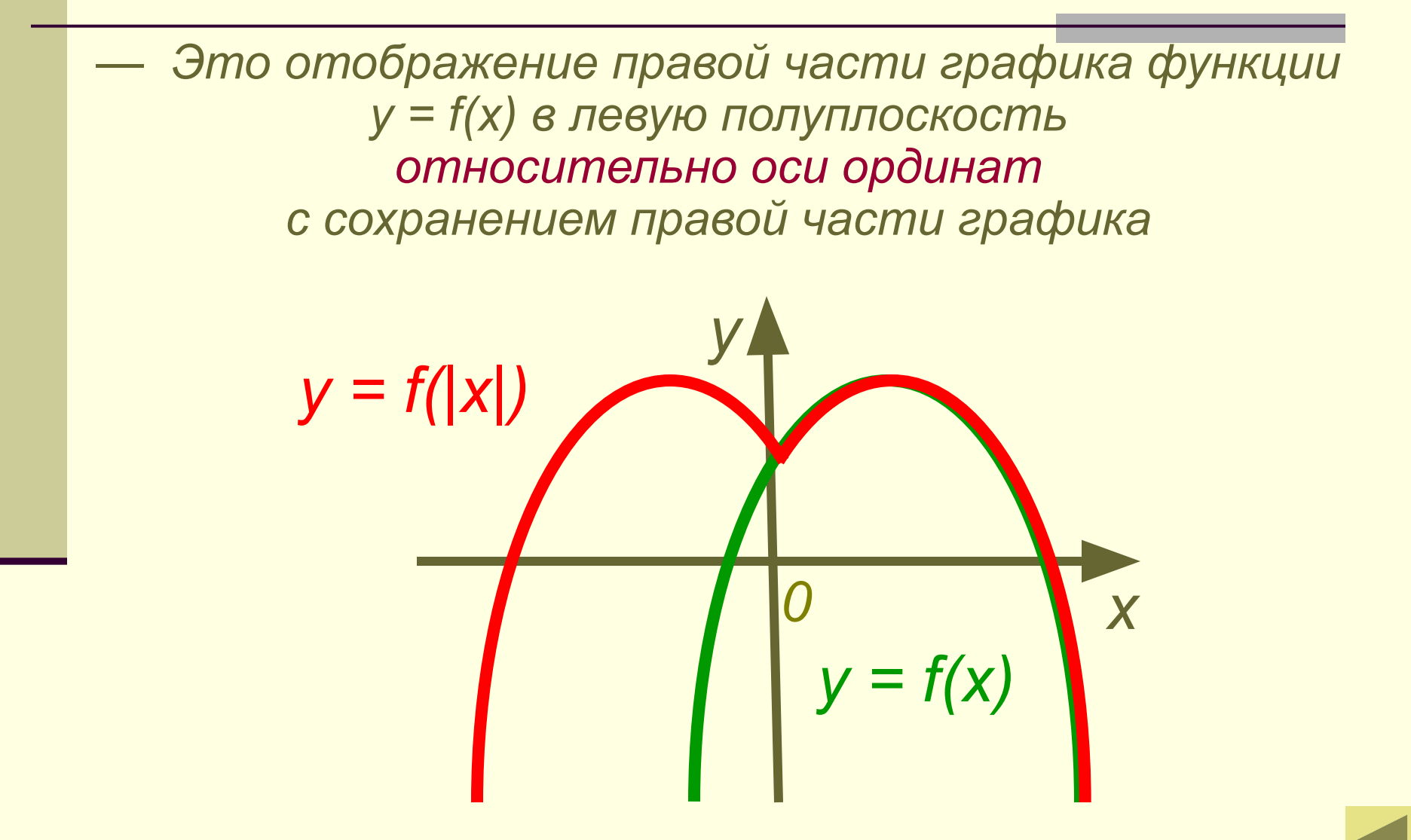

6. Преобразование вида *y = f* (|x|) *Пример: y = ctg |x| Строим график функции у = ctg x*

*Строим график функции у = ctg |x|*

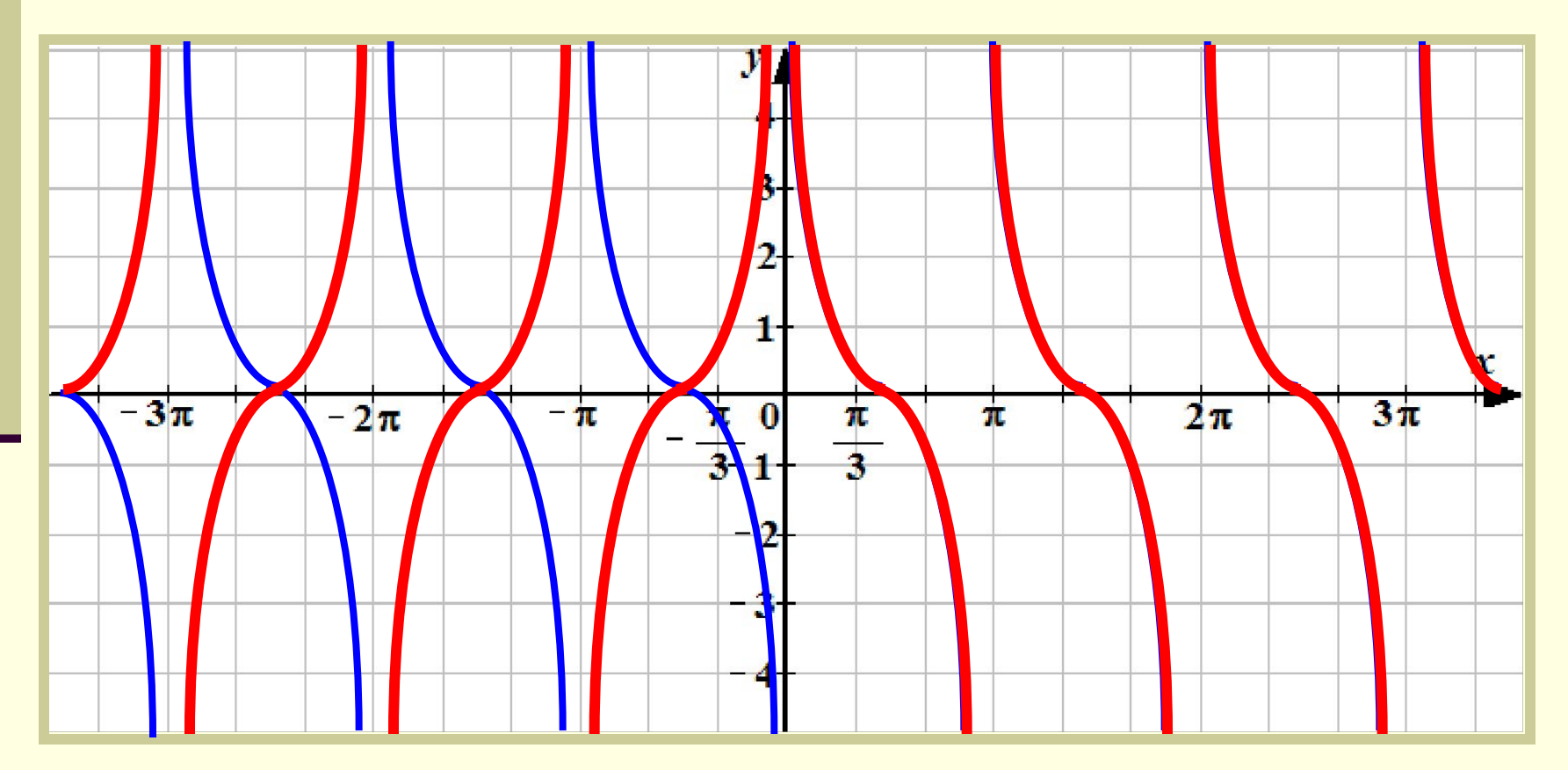

## Преобразование вида:  $y = -f(x)$ «Зеркало»

Это отображение графика зеркально  $\overline{\phantom{m}}$ 

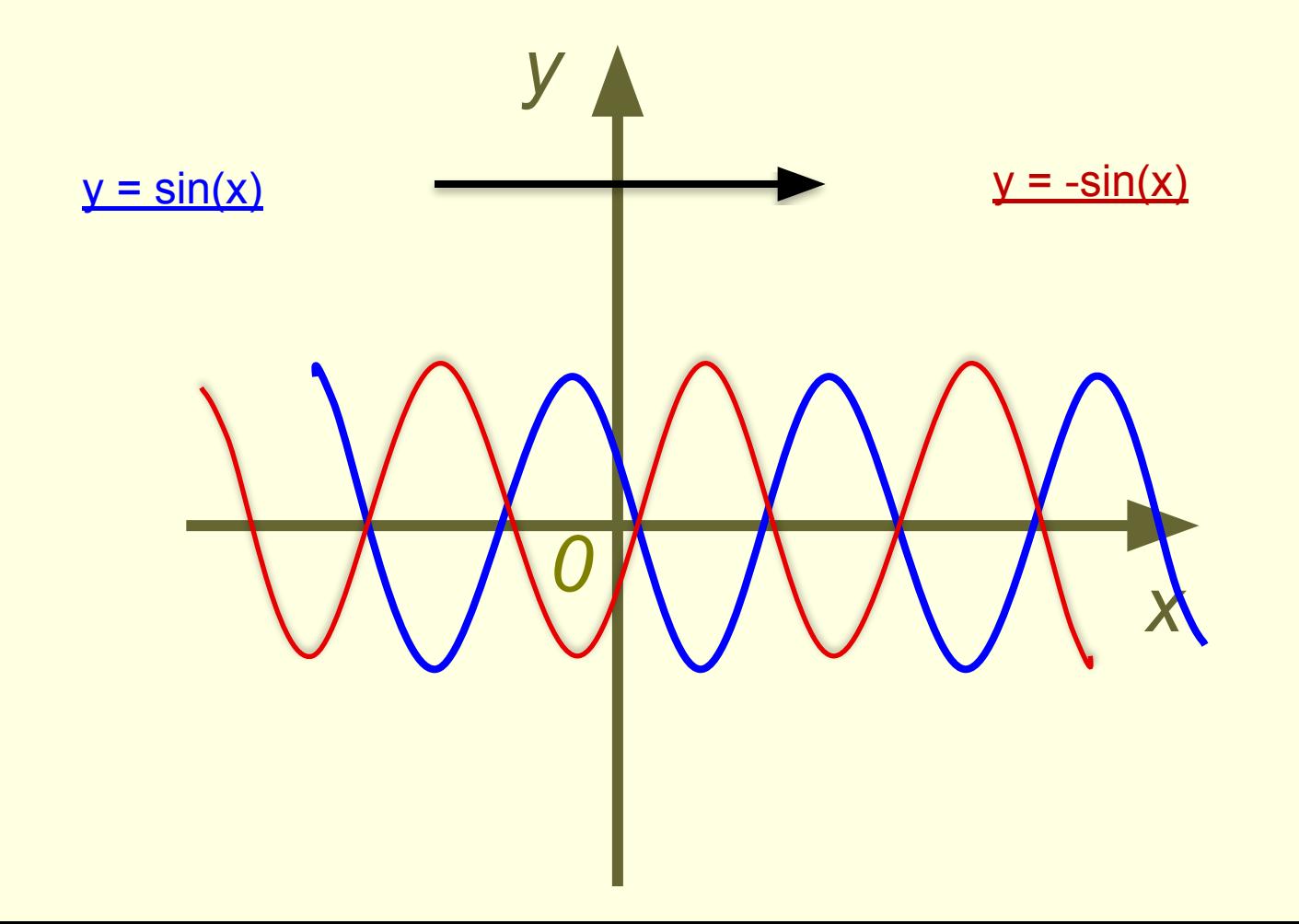

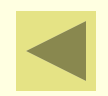

#### График функции *y* =  $2cos(x + \frac{11}{4}) - 1$ *Π 4*

- ✵ *Строим график функции y = cos x*
- $*$  *Строим график функции y* = cos (x + <u>п</u>)
- ✵ *Строим график функции y = 2 cos (x + ) 4 Π*
- ✵ *Строим график функции y = 2 cos (x + ) 1 4 Π*

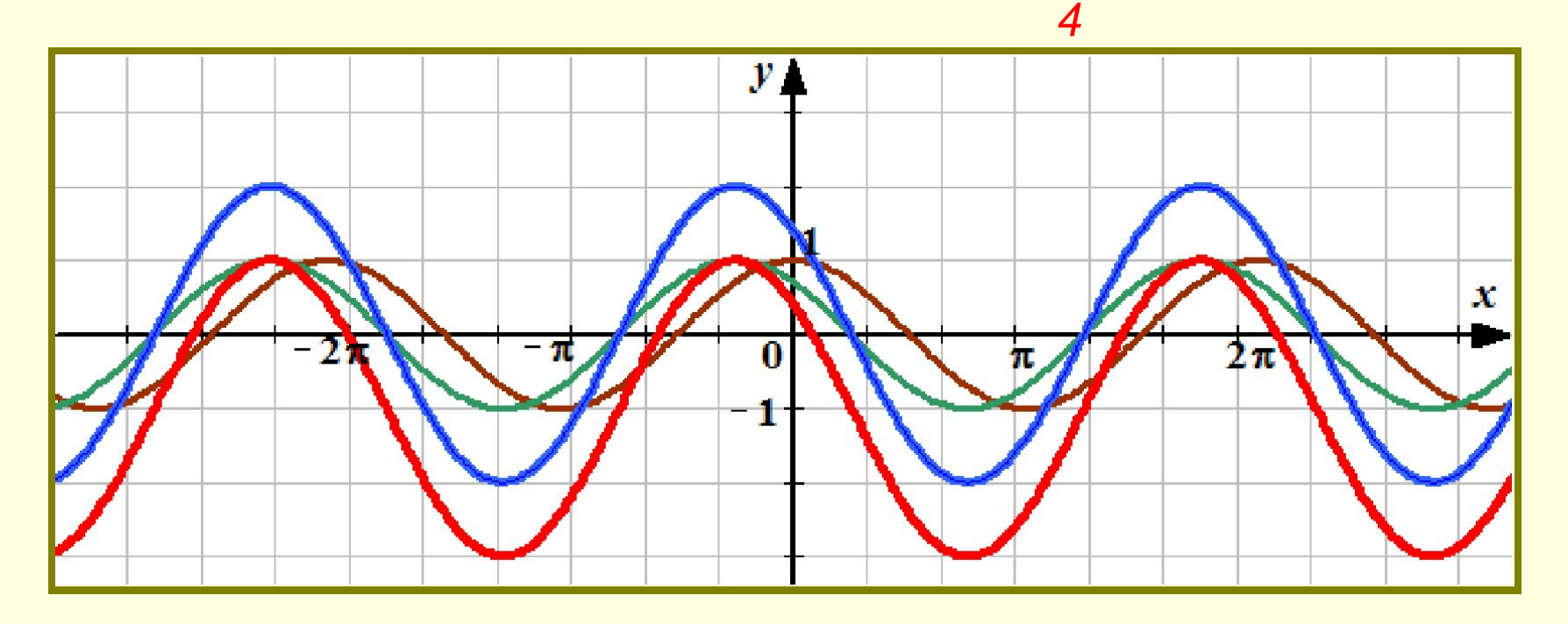

#### Гармонические колебания ДКР №6

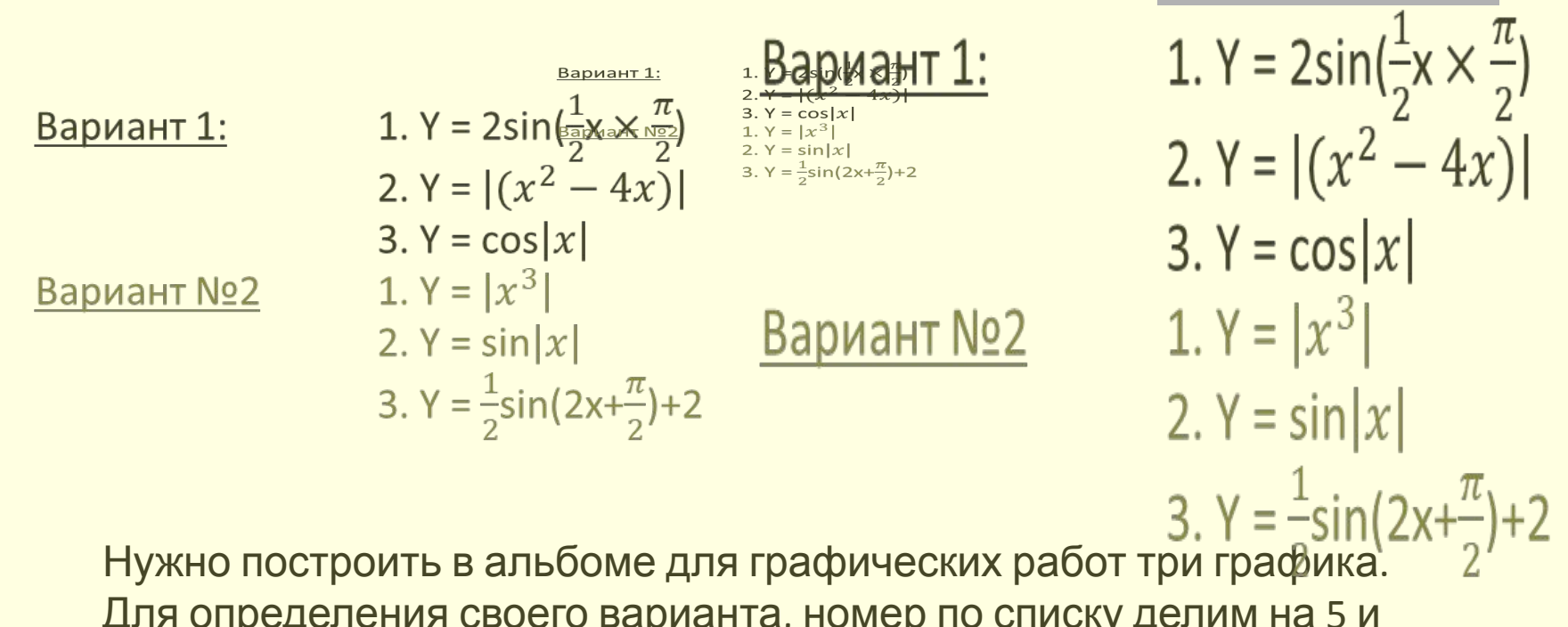

Для определения своего варианта, номер по списку делим на 5 и получившийся остаток - это и есть ваш вариант (например 23:5=4, ост. 3. Ваш вариант 3,или если вы 20 по списку ,остаток 0-у вас 5 вариант). Опечатка в 1 варианте 1.

$$
y = 2\sin\left(\frac{1}{2}x + \frac{\pi}{2}\right)
$$